#### **Adult Social Care & Health Directorate**

# Process for KCC Nearest Relative register

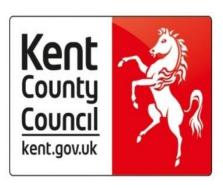

Serving Kent, serving you

## **Document Information**

| Owner:      | Janice Grant Manager, Safeguarding & Quality Assurance Team Disabled Children, Adults Learning Disability & Mental Health Directorate  3 <sup>rd</sup> Floor, Invicta House, Maidstone, Kent. ME14 1 XX |
|-------------|----------------------------------------------------------------------------------------------------|
| Created by: | Catriona Brodie, Policy & Quality Assurance Officer Policy&StandardsEnquiries@kent.gov.uk Tel: 03000 415 364                                                                                            |

| Version | Status | Date<br>Issued | Issued/<br>Amended by: | Review<br>Date | Changes Made |
|---------|--------|----------------|------------------------|----------------|--------------|
| V.1.    | Final  | April 2019     | Catriona Brodie        | Oct 2019       | New Process  |
|         |        |                |                        |                |              |

### **Document Governance**

| Date       | Governance Meeting                |
|------------|-----------------------------------|
| 14.03.2019 | Nearest Relative Meeting          |
| 09.04.2019 | Mental Health Operational Div. MT |

#### **Contents**

| No |                               |       |
|----|-------------------------------|-------|
| 1  | Process for court application | 3-18  |
| 2  | Process for delegation        | 19-26 |
| 2  | Process for discharge         | 27-30 |

## Glossary

| AMHP  | Approved Mental Health Professional       |
|-------|-------------------------------------------|
| CMHT  | Community Mental Health Team              |
| MHPAT | Mental Health Professional Assurance Team |

## 1. Process for Court Application

| AMHP & AMHP Service                                                              | KCC<br>Management | Nearest Relative<br>Administrator                                                                                                    | Invicta Law |
|----------------------------------------------------------------------------------|-------------------|----------------------------------------------------------------------------------------------------|-------------|
| 1 AMHP/Ward/CMHT contacts AMHP Service for advice/screening                      |                   |                                                                                                    |             |
| 2 AMHP Shift Coordinator accepts referral and records entry on AMHP Shift report |                   |                                                                                                    |             |
|                                                                                  |                   | Administrator identifies Service User on shift report and puts on Nearest Relative Advance Practitioner caseload on Rio                  |             |
|                                                                                  |                   | Administrator provides Service User and Nearest Relative with a copy of KCC privacy notice  (For copy of privacy notice please see Knet) |             |
|                                                                                  |                   | 5 Administrator creates Service User email subfolder and file on Mental Health Professional Assurance Team                               |             |

|                                                                                                    | shared drive |  |
|----------------------------------------------------------------------------------------------------|--------------|--|
| 6 AMHP Advance Practitioner allocates to an AMHP and informs the Administrator via Nearest Relative mailbox              |              |  |
| 7 AMHP undertakes a review of electronic and paper records                                                               |              |  |
| 8<br><b>AMHP</b><br>interviews Service<br>User                                                                           |              |  |
| 9 AMHP records visit on Rio and Mental Health Professional Assurance Team shared drive                                   |              |  |
| AMHP completes mental capacity form if Service User lacks capacity  (For a copy of mental capacity form please see Knet) |              |  |
| AMHP scans and uploads capacity form to Rio and Mental Health Professional Assurance Team shared drive (if completed)    |              |  |

| If Service User has capacity they can have support from an Independent Mental Health Advocate and a Solicitor to make an application to court themselves if they wish to |                                                                                                    |  |
|----------------------------------------------------------------------------------------------------|----------------------------------------------------------------------------------------------------|--|
| 13 If Service User is not making application skip to 18                                                                                                    |                                                                                                    |  |
| 14 AMHP emails AMHP Service Manager of decision and copies in Nearest Relative mailbox                                                                                   |                                                                                                    |  |
| 15 AMHP informs Care Coordinator/Case Manager and records decision on Rio and Mental Health Professional Assurance Team shared drive                                     |                                                                                                    |  |
|                                                                                                    | 16 Administrator removes Service User from Nearest Relative Advance Practitioner caseload on Rio      |  |
|                                                                                                    | Administrator<br>moves folder to<br>close cases on<br>Mental Health<br>Professional<br>Assurance Team |  |

|                                                                                                    | shared drive                     |  |
|----------------------------------------------------------------------------------------------------|----------------------------------|--|
| 18 AMHP interviews Nearest Relative (if there is one) and records visit on Rio and Mental Health Professional Assurance Team shared drive |                                  |  |
| AMHP interviews possible alternative Nearest Relative (if there is one) and provides them with a copy of KCC privacy notice               |                                  |  |
| 20 AMHP records visit on Rio and Mental Health Professional Assurance Team shared drive                                                   |                                  |  |
| 21 AMHP emails AMHP Service Manager of decision and copies in Nearest Relative mailbox                                                    |                                  |  |
| 22 AMHP informs Care Coordinator/Case Manager of decision                                                                                 |                                  |  |
| 23 If AMHP is making application to court skip to 26                                                                                      |                                  |  |
|                                                                                                    | 24 Administrator removes Service |  |

|                                                                                                    | User from Nearest Relative Advance Practitioner caseload on Rio  25 Administrator moves folder to close cases on Mental Health |  |
|----------------------------------------------------------------------------------------------------|----------------------------------------------------------------------------------------------------|--|
|                                                                                                    | Professional<br>Assurance Team<br>shared drive                                                                                 |  |
| 26 AMHP arranges for medical professional to carry out capacity of Nearest Relative (if there is one) to conduct legal proceedings |                                                                                                    |  |
| 27 AMHP ensures there is no one else who can act on behalf of Nearest Relative                                                     |                                                                                                    |  |
| 28 AMHP must obtain financial information for Official Solicitor if Nearest Relative lacks capacity                                |                                                                                                    |  |
| 29 AMHP completes: Court statement Legal advice request form                                                                       |                                                                                                    |  |
| (For template forms and an example of a court statement please see Knet)                                                           |                                                                                                    |  |

| 30 AMHP emails a copy of draft court statement to AMHP Advance Practitioner to quality assure via AMHP generic mailbox and copies in Nearest Relative mailbox |                                                                                                    |                                                                                        |  |
|----------------------------------------------------------------------------------------------------|----------------------------------------------------------------------------------------------------|----------------------------------------------------------------------------------------|--|
|                                                                                                    |                                                                                                    | Administrator<br>scans and saves<br>draft court<br>statement to<br>Service User folder |  |
| 32 AMHP Advance Practitioner reviews court statement and sends comments back to AMHP via AMHP generic mailbox email and copies in Nearest Relative mailbox    |                                                                                                    |                                                                                        |  |
| 33 AMHP makes changes (if necessary) and emails final copy to AMHP Service Manager requesting legal advice and copies in Nearest Relative mailbox             |                                                                                                    |                                                                                        |  |
|                                                                                                    | 34 AMHP Service Manager scrutinizes court statement to ensure all possible alternatives have been explored |                                                                                        |  |

| 35                                       |                                |                                       |  |
|------------------------------------------|--------------------------------|---------------------------------------|--|
| AMHP                                     |                                |                                       |  |
| explores other options                   |                                |                                       |  |
| (if necessary)                           |                                |                                       |  |
| (ii ricocooary)                          |                                |                                       |  |
|                                          |                                |                                       |  |
|                                          |                                |                                       |  |
|                                          | 36                             |                                       |  |
|                                          | AMHP Service                   |                                       |  |
|                                          | Manager                        |                                       |  |
|                                          | gives                          |                                       |  |
|                                          | authorisation for              |                                       |  |
|                                          | legal advice and               |                                       |  |
|                                          | copies in Nearest              |                                       |  |
|                                          | Relative mailbox               |                                       |  |
|                                          |                                | 0.7                                   |  |
|                                          |                                | 37                                    |  |
|                                          |                                | Administrator                         |  |
|                                          |                                | scans and saves a copy of final court |  |
|                                          |                                | statement to                          |  |
|                                          |                                | Service User folder                   |  |
|                                          |                                | and Rio and                           |  |
|                                          |                                | deletes draft copy                    |  |
|                                          |                                |                                       |  |
|                                          | 38                             |                                       |  |
|                                          | AMHP Service                   |                                       |  |
|                                          | Manager                        |                                       |  |
|                                          | emails CMHT                    |                                       |  |
|                                          | Service Manager                |                                       |  |
|                                          | and copies in Nearest Relative |                                       |  |
|                                          | mailbox                        |                                       |  |
|                                          | requesting they                |                                       |  |
|                                          | identify a                     |                                       |  |
|                                          | Nominated                      |                                       |  |
|                                          | Officer and a                  |                                       |  |
|                                          | Back Up                        |                                       |  |
|                                          |                                |                                       |  |
| 39                                       | `                              |                                       |  |
| AMHP                                     |                                |                                       |  |
| emails Invicta Law at                    |                                |                                       |  |
| (adultsocialwelfare@in                   |                                |                                       |  |
| victa.law)                               |                                |                                       |  |
| giving notification of court application |                                |                                       |  |
| enclosing:                               |                                |                                       |  |
| Cholosing.                               |                                |                                       |  |
| Court statement                          |                                |                                       |  |
|                                          |                                |                                       |  |
|                                          |                                |                                       |  |

| <ul><li>Legal advice request form</li><li>Capacity to</li></ul>                                                                          |                                                                                                    |                                                                                      |
|----------------------------------------------------------------------------------------------------|----------------------------------------------------------------------------------------------------|--------------------------------------------------------------------------------------|
| Conduct Court Proceedings form (for the Nearest Relative if required)                                                                    |                                                                                                    |                                                                                      |
| and copies in Nearest<br>Relative mailbox                                                                                                |                                                                                                    |                                                                                      |
| AMHP emails Operational Support Unit at (Osu@kent.gov.uk) a copy of the legal advice request form and copies in Nearest Relative mailbox |                                                                                                    |                                                                                      |
|                                                                                                    | Administrator scans and saves a copy of all paperwork to Service User folder on Mental Health Professional Assurance Team shared drive and Rio |                                                                                      |
|                                                                                                    |                                                                                                    | 42<br>Invicta Law<br>allocates case to<br>a solicitor                                |
|                                                                                                    |                                                                                                    | 43<br>Invicta Law<br>opens a case file                                               |
|                                                                                                    |                                                                                                    | Invicta Law emails AMHP acknowledging instructions (within 3 working days of opening |

|                                                                                                    |                                                                                                    | file) and copies in<br>Nearest Relative<br>mailbox                                                                                             |
|----------------------------------------------------------------------------------------------------|----------------------------------------------------------------------------------------------------|----------------------------------------------------------------------------------------------------|
|                                                                                                    |                                                                                                    | 45<br>Invicta Law<br>completes draft<br>claim form (N208)                                                                                      |
|                                                                                                    |                                                                                                    | 46<br>Invicta Law<br>emails AMHP:                                                                                                    |
|                                                                                                    |                                                                                                    | draft claim<br>form (N208)                                                                                                    |
|                                                                                                    |                                                                                                    | any necessary amendments to court statement (within 5 working days or as soon as practicable if urgent) and copies in Nearest Relative mailbox |
| AMHP makes changes (if required) and emails final version of court statement to Invicta Law and copies in Nearest Relative mailbox |                                                                                                    |                                                                                                    |
|                                                                                                    | Administrator scans and saves final court statement to Service User folder on Mental Health Professional Assurance Team shared drive and Rio and deletes draft copy |                                                                                                    |

| Nominated Officer emails Assistant Director Mental Health confirming contact details and those of the Back Up and copies in: • AMHP Service Manager • Invicta Law • MHPAT Business Support Manager • Nearest Relative mailbox |                                                                                                    |                                                                                                    |                                                                |
|----------------------------------------------------------------------------------------------------|----------------------------------------------------------------------------------------------------|----------------------------------------------------------------------------------------------------|----------------------------------------------------------------|
|                                                                                                    | MHPAT Business Support Manager arranges authorisation for access to Service User folder on MHPAT shared folder for Nominated Officer |                                                                                                    |                                                                |
|                                                                                                    |                                                                                                    | Administrator updates register and saves draft in Register folder on Mental Health Professional Assurance shared drive |                                                                |
|                                                                                                    |                                                                                                    |                                                                                                    | 52<br>Invicta Law<br>makes application<br>to court             |
|                                                                                                    |                                                                                                    |                                                                                                    | 53 Invicta Law emails AMHP confirming court date and copies in |

|                                                                                                    |                                                                                                    | Nearest Relative mailbox                                                                    |
|----------------------------------------------------------------------------------------------------|----------------------------------------------------------------------------------------------------|---------------------------------------------------------------------------------------------|
| 54 AMHP attends court                                                                                                    |                                                                                                    | 54<br>Invicta Law<br>attends court                                                          |
|                                                                                                    |                                                                                                    | Invicta Law emails draft copy of court order to AMHP and copies in Nearest Relative mailbox |
|                                                                                                    | Administrator scans and saves draft court order to Service User folder on Mental Health Professional Assurance Team shared drive and Rio |                                                                                             |
| 57 AMHP informs AMHP Service Manager and Care Coordinator/Case Manager and records decision on Mental Health Professional Assurance Team shared drive and Rio |                                                                                                    |                                                                                             |
|                                                                                                    | Administrator creates draft letters, scans and saves in Service User file and gives copies to Assistant Director Mental Health           |                                                                                             |
|                                                                                                    | (For template letters please see checklist and Knet)                                                                                     |                                                                                             |

| Assistant Director Mental Health quality assures letters                       |                                                                                                    |  |
|--------------------------------------------------------------------------------|----------------------------------------------------------------------------------------------------|--|
|                                                                                | Administrator amends letters (if necessary) and gives to Assistant Director Mental Health                         |  |
| Assistant Director Mental Health signs letters and hands back to Administrator |                                                                                                    |  |
|                                                                                | 62 Administrator scans and saves all paperwork to Service User folder and Rio and deletes draft copies of letters |  |
|                                                                                | 63 Administrator sends letters with enclosures by post and/or secure email (For list of                           |  |
|                                                                                | enclosures please see checklist of                                                                                |  |

|                                                                                                    |                                                                                                  | letters.                                                                                                    |  |
|----------------------------------------------------------------------------------------------------|--------------------------------------------------------------------------------------------------|----------------------------------------------------------------------------------------------------|--|
|                                                                                                    |                                                                                                  | For guidance on<br>safe use of email<br>please see Secure<br>email policy on<br>Knet and Secure<br>email whitelist on<br>Service now) |  |
| 64 AMHP carries out handover meeting with Service User and Nominated Officer (as soon as possible after court hearing) |                                                                                                  |                                                                                                    |  |
|                                                                                                    |                                                                                                  | Administrator updates register and saves draft in Register folder on Mental Health Professional Assurance Shared Drive                |  |
|                                                                                                    |                                                                                                  | Administrator prints a copy of register off and passes to Assistant Director Mental Health                                            |  |
|                                                                                                    | Assistant Director Mental Health checks register using validation information (please see below) |                                                                                                    |  |
|                                                                                                    | 67a                                                                                              |                                                                                                    |  |

| Using the Court Order:  Name of Service User  Address of Service User  Name of Court  Court Claim Number  Type of Order  Date of Order  Expiry date (if there is one)  Name of Nearest Relative  Relationship to Service User  Reason for Order |                                                                                            |  |
|----------------------------------------------------------------------------------------------------|--------------------------------------------------------------------------------------------|--|
| 67b Using Nominated Officer's email:  Name of AMHP Address of AMHP Contact details Details of Back Up                                                                                                    |                                                                                            |  |
|                                                                                                    | Administrator amends register (if necessary) and gives to Assistant Director Mental Health |  |
| Assistant Director Mental Health signs register and hands back to Administrator                                                                                                    |                                                                                            |  |

|                                           | 70<br>Administrator                                                                                                    |                                                                                               |
|-------------------------------------------|----------------------------------------------------------------------------------------------------|-----------------------------------------------------------------------------------------------|
|                                           | scans and saves signed copy of register in Register folder on Mental Health Professional Assurance shared drive and deletes draft version                          |                                                                                               |
|                                           | 71  Administrator adds expiry dates to outlook calendars (and reminders if required for an interim order)                                                          |                                                                                               |
|                                           |                                                                                                    | 72 Invicta law emails final sealed court order to AMHP and copies in Nearest Relative mailbox |
|                                           |                                                                                                    | 73<br>Invicta law<br>closes case                                                              |
|                                           | Administrator scans and saves copy of final order in Service User folder on Mental Health Professional Assurance Shared Drive and on Rio and deletes draft version |                                                                                               |
| 75 Nominated Officer records contact with |                                                                                                    |                                                                                               |

| Service User in        |  |  |
|------------------------|--|--|
| Service User folder on |  |  |
| Mental Health          |  |  |
| Professional           |  |  |
| Assurance Shared       |  |  |
| Drive                  |  |  |
|                        |  |  |

## 2. Process for Delegation

| AMHP & AMHP Service                                                                     | KCC Management | Nearest Relative<br>Administrator                                                                                                    |
|-----------------------------------------------------------------------------------------|----------------|----------------------------------------------------------------------------------------------------|
| 1 AMHP/Ward/CMHT contacts AMHP Service for advice/screening                             |                |                                                                                                    |
| AMHP Shift Coordinator<br>accepts referral and<br>records entry on AMHP<br>Shift report |                |                                                                                                    |
|                                                                                         |                | Administrator identifies Service User on shift report and puts on Nearest Relative Advance Practitioner caseload on Rio                  |
|                                                                                         |                | Administrator provides Nearest Relative and Service User with a copy of KCC Privacy notice  (For copy of privacy notice please see Knet) |
|                                                                                         |                | 5 Administrator creates Service User email subfolder and file on Mental Health Professional Assurance Team shared drive                  |
| 6 AMHP Advance Practitioner allocates to an AMHP and                                    |                |                                                                                                    |

| informs Administrator via<br>Nearest Relative mailbox                                                                                                    |                                                                                    |  |
|----------------------------------------------------------------------------------------------------|------------------------------------------------------------------------------------|--|
| 7 AMHP undertakes a review of electronic and paper records                                                                                                    |                                                                                    |  |
| AMHP interviews Nearest Relative and explores possible other alternatives to KCC  (Please note: it is the Nearest Relative's right to request delegation to KCC) |                                                                                    |  |
| 9 AMHP records visit and decision in Service User file on Mental Health Professional Assurance Team shared drive and Rio                                         |                                                                                    |  |
| 10 AMHP emails AMHP Service Manager of decision and copies in Nearest Relative mailbox                                                                           |                                                                                    |  |
|                                                                                                    | AMHP Service Manager<br>ensures all possible<br>alternatives have been<br>explored |  |
| AMHP explores other possible options with Nearest Relative (if necessary)                                                                                        |                                                                                    |  |

| 12                                        | <br>                   |
|-------------------------------------------|------------------------|
| AMHP                                      |                        |
| makes arrangements for                    |                        |
| the Nearest Relative                      |                        |
| delegation form to be                     |                        |
| completed and gives to Administrator      |                        |
| 7 tariii ilotrator                        |                        |
| (For a copy of the                        |                        |
| Nearest Relative                          |                        |
| delegation form please see Knet)          |                        |
| See Miet)                                 |                        |
| 13                                        |                        |
| AMHP                                      |                        |
| emails AMHP Service                       |                        |
| Manager of decision and copies in Nearest |                        |
| Relative mailbox                          |                        |
|                                           |                        |
| 14                                        |                        |
| AMHP informs Service User of              |                        |
| decision and records in                   |                        |
| Service User file on                      |                        |
| Mental Health                             |                        |
| Professional Assurance                    |                        |
| Team shared drive and Rio                 |                        |
| IXIO                                      |                        |
| 15                                        |                        |
| AMHP                                      |                        |
| informs Care<br>Coordinator/Case          |                        |
| Manager of decision                       |                        |
| and copies in Nearest                     |                        |
| Relative mailbox                          |                        |
| 16                                        |                        |
| If KCC will become the                    |                        |
| delegated Nearest                         |                        |
| Relative skip to 20                       |                        |
|                                           | 17                     |
|                                           | Administrator          |
|                                           | scans and saves        |
|                                           | delegation form on Rio |
|                                           |                        |
|                                           |                        |
|                                           |                        |

|                                                                                                    |                                                                                                    | Administrator removes Service User from Nearest Relative Advance Practitioner caseload on Rio  19 Administrator moves folder to close cases on Mental Health Professional Assurance Team shared drive |
|----------------------------------------------------------------------------------------------------|----------------------------------------------------------------------------------------------------|----------------------------------------------------------------------------------------------------|
|                                                                                                    | AMHP Service Manager<br>emails CMHT Service<br>Manager requesting they<br>identify a Nominated<br>Officer and a Back up and<br>copies in Nearest Relative<br>mailbox |                                                                                                    |
| <ul> <li>Nominated Officer emails Assistant Director confirming contact details and those of the Back Up and copies in:</li> <li>AMHP Service Manager</li> <li>MHPAT Business Support Manager</li> <li>Nearest Relative mailbox</li> </ul> |                                                                                                    |                                                                                                    |
|                                                                                                    | MHPAT Business Support Manager arranges authorisation for access to Service User folder on MHPAT shared folder for Nominated Officer                                 |                                                                                                    |
|                                                                                                    |                                                                                                    | 23 Administrator scans and saves copy of delegation form in Service User folder on                                                                                                    |

|                                                                                                    | Mental Health Professional Assurance Shared Drive and on Rio                                                                           |
|----------------------------------------------------------------------------------------------------|----------------------------------------------------------------------------------------------------|
| 24 AMHP completes report for Assistant Director Mental Health                                                                                        |                                                                                                    |
| 25 AMHP emails a copy of draft report to AMHP Advance Practitioner to quality assure via AMHP generic mailbox and copies in Nearest Relative mailbox |                                                                                                    |
|                                                                                                    | Administrator scans and saves draft report to Service User folder on Mental Health Professional Assurance Team shared drive and on Rio |
| AMHP Advance Practitioner reviews report and sends comments back to AMHP via AMHP generic mailbox email and copies in Nearest Relative mailbox       |                                                                                                    |
| AMHP makes changes (if required) and emails Assistant Director Mental Health final version of report and copies in Nearest Relative mailbox          |                                                                                                    |
|                                                                                                    | 29 Administrator scans and saves final                                                                                                 |

|                                                                                                    | report to Service User folder on Mental Health Professional Assurance Team shared drive and on Rio and deletes draft copy  30  Administrator creates draft letters, scans and saves in Service User file and gives copies to Assistant Director Mental Health |
|----------------------------------------------------------------------------------------------------|----------------------------------------------------------------------------------------------------|
|                                                                                                    | (For template letters please see checklist and Knet)                                                                                                    |
| 31 Assistant Director Mental Health quality assures letters                                           |                                                                                                    |
|                                                                                                    | Administrator amends letters (if necessary) and gives to Assistant Director Mental Health along with the Nearest Relative delegation form                                                                                                    |
| 33 Assistant Director Mental Health signs letters and delegation form and hands back to Administrator |                                                                                                    |
|                                                                                                    | Administrator scans and saves all paperwork to Service User folder on Mental Health Professional Assurance Team shared drive and Rio and deletes draft copies                                                                                                 |

|                                                                                                    | 35 Administrator sends letters with enclosures by post and/or secure email  (For list of enclosures please see checklist of letters.  For guidance on safe use of email please see Secure email policy on Knet and Secure email whitelist on Service now) |
|----------------------------------------------------------------------------------------------------|----------------------------------------------------------------------------------------------------|
|                                                                                                    | 36 Administrator updates register, prints a copy off and passes to Assistant Director Mental Health (refer to register update process)                                                                                                    |
| 37 Assistant Director Mental Health checks register using validation information (see below)                                                                                                    |                                                                                                    |
| <ul> <li>37a</li> <li>Using Nearest Relative delegation form:</li> <li>Name of Service User</li> <li>Name of Nearest Relative</li> <li>Address of Nearest Relative</li> <li>Relationship to Service User</li> <li>Date of Delegation</li> <li>Expiry date (if there is one)</li> </ul> |                                                                                                    |
| 36b Using AMHP's report:  • Address of Service                                                                                                    |                                                                                                    |

|                                                                                                    | User                                                                                                  |                                                                                                    |
|----------------------------------------------------------------------------------------------------|----------------------------------------------------------------------------------------------------|----------------------------------------------------------------------------------------------------|
|                                                                                                    | 37c Using Nominated Officer's email:  Name of AMHP Address of AMHP Contact details Details of Back up |                                                                                                    |
|                                                                                                    |                                                                                                    | 38 Administrator amends register (if necessary) and gives to Assistant Director Mental Health                                                 |
|                                                                                                    | 39 Assistant Director Mental Health signs register and hands back to Administrator                    |                                                                                                    |
|                                                                                                    |                                                                                                    | Administrator scans and saves register in Register folder on Mental Health Professional Assurance Team shared drive and deletes draft version |
|                                                                                                    |                                                                                                    | Administrator adds expiry dates to outlook calendars (and reminders if required for an interim delegation)                                    |
| Nominated Officer records contact with Service User in Service User folder on Mental Health Professional Assurance Shared Drive |                                                                                                    |                                                                                                    |

#### **Process for Discharge**

Discharge can happen at any time but only when:

- 1) The circumstances of the Service User have changed, which warrants the AMHP to return to Court to have the Order changed
- 2) The Nearest Relative changes so s/he no longer has the right to delegate his/her functions
- 3) The Nearest Relative chooses to take back their functions
- 4) The Service User dies

| AMHP & AMHP Service Manager                                                                                                    | KCC Management                                                                                                    | Nearest Relative<br>Administrator |
|----------------------------------------------------------------------------------------------------|----------------------------------------------------------------------------------------------------|-----------------------------------|
| <ul> <li>Nominated Officer</li> <li>emails Assistant Director</li> <li>Mental Health giving</li> <li>notification of reason for</li> <li>discharge and copies in:</li> <li>AMHP Service Manager</li> <li>MHPAT Business Support</li> <li>Manager</li> <li>Nearest Relative mailbox</li> </ul> |                                                                                                    |                                   |
|                                                                                                    | Assistant Director Mental Health emails Nominated Officer acknowledging reason for discharge and copies in AMHP Service Manager and Nearest Relative mailbox |                                   |
| Nominated Officer informs Care Coordinator and/or Case Manager and records decision in Service User file on Mental Health Professional Assurance Team shared drive and Rio                                                                                                    |                                                                                                    |                                   |

| 4a If new court application is required please follow process above (page 3)  4b For all other reasons please follow process below |                                                                                  |                                                                                                    |
|----------------------------------------------------------------------------------------------------|----------------------------------------------------------------------------------|----------------------------------------------------------------------------------------------------|
| Tollow process below                                                                                                    |                                                                                  | 5 Administrator creates draft letters, saves in Service User file and gives copies to Assistant Director Mental Health  (For template letters please see checklist and Knet) |
|                                                                                                    | 6 Assistant Director Mental Health quality assures letters                       |                                                                                                    |
|                                                                                                    |                                                                                  | 7 Administrator amends letters (if necessary) and gives back to Assistant Director Mental Health                                                                             |
|                                                                                                    | 8 Assistant Director Mental Health signs letters and hands back to Administrator |                                                                                                    |
|                                                                                                    |                                                                                  | Administrator scans and saves letters to Service User folder on Mental Health Professional Assurance Team shared drive and Rio and deletes draft copies                      |

|                                                                                           | 9 Administrator sends letters by post and/or secure email  (For guidance on safe use of email please see Secure email policy on Knet and "Secure email whitelist" on service now) |
|-------------------------------------------------------------------------------------------|----------------------------------------------------------------------------------------------------|
|                                                                                           | Administrator updates register, prints a copy off and passes to Assistant Director Mental Health                                                                                  |
| Assistant Director Mental Health checks register using validation information (see below) |                                                                                                    |
| 11a<br>Email from Nominated<br>Officer                                                    |                                                                                                    |
| 12 Assistant Director Mental Health signs register and hands back to Administrator        |                                                                                                    |
|                                                                                           | Administrator scans and saves in Register folder on Mental Health Professional Assurance Team shared drive                                                                        |
|                                                                                           | 14<br>Administrator<br>moves Service User                                                                                                    |

|                                                                                                    | folder into Closed<br>Cases folder on<br>Mental Health<br>Professional<br>Assurance Team<br>shared drive |
|----------------------------------------------------------------------------------------------------|----------------------------------------------------------------------------------------------------|
|                                                                                                    | 15<br>Administrator<br>updates Archiving<br>spread sheet                                                 |
| MHPAT Business Support Manager arranges for Nominated Officer's access to Service User folder on MHPAT shared folder to be removed |                                                                                                    |